# **Desenvolvimento de Jogos**

**Por onde começar?**

### **Agenda**

- 1. A aula de hoje no Tecnojovem
- 2. Empresas brasileiras
- 3. Mão na massa
- 4. Linguagens de Programação
- 5. Game Engines
- 6. Exemplos de Jogos

# **A aula de hoje no Tecnojovem**

### **A aula de hoje no tecnojovem**

>> Estamos no **Tecnojovem Básico**!

 Aqui você verá habilidades básicas em temas relacionados a informática e multimídia. Você conhecerá os temas e nós conheceremos um pouco de vocês!

 >> Em setembro, planejamos o início do Tecnojovem Avançado, onde os participantes poderão se aprofundar em alguns conhecimentos específicos.

 >> Além da informática e multimídia, quem participar do avançado terá o módulo "Gestão de Empreendimentos Solidários". Seu objetivo é discutir como se sustentar trabalhando com os conhecimentos específicos aprendidos.

## **A aula de hoje no tecnojovem**

No **Tecnojovem Avançado**, quem participar poderá se aprofundar em um dos temas de informática e multimídia. Cada tema se tornará uma turma. São elas:

Turmas da linha Laboratórios de Aprendizagem:

- Turma A Softwares Educacionais
- Turma B Desenvolvimento de Jogos
- Turma C Infraestrutura com Linux

Com esses conhecimentos, quem participar dessa linha será capaz de, por exemplo, **montar e cuidar coletivamente de laboratórios de informática básica e de robótica básica para espaços de aprendizagem (para escolas etc.)**.

## **A aula de hoje no tecnojovem**

No **Tecnojovem Avançado**, quem participar poderá se aprofundar em um dos temas de informática e multimídia. Cada tema se tornará uma turma. São elas:

Turmas da linha Multimídia Comunitária:

Turma D – Fotografia

Turma E – Marketing Digital

Turma F – Edição de Vídeo

Aqui, o pessoal estará capacitado a, se quiser, trabalhar com a **divulgação de produtos e serviços de sua comunidade utilizando conhecimentos multimídia**  (para comércios etc.).

## **Empresas de jogos**

## **Pequenas Empresas Grandes Negócios**

Matéria sobre empresas de Games no Brasil

[http://globoplay.globo.com](http://globoplay.globo.com/v/2407339/) [/v/2407339/](http://globoplay.globo.com/v/2407339/)

[https://www.youtube.com/wa](https://www.youtube.com/watch?v=Ul8EKmwh-lo) [tch?v=Ul8EKmwh-lo](https://www.youtube.com/watch?v=Ul8EKmwh-lo)

## **Aquiris**

Maior desenvolvedora de jogos para o motor Unity na América Latina e ativa desde 2007, produziu mais de 40 títulos, alguns deles advergames em parceria com empresas como Cartoon Network, Warner Brothers e Unilever

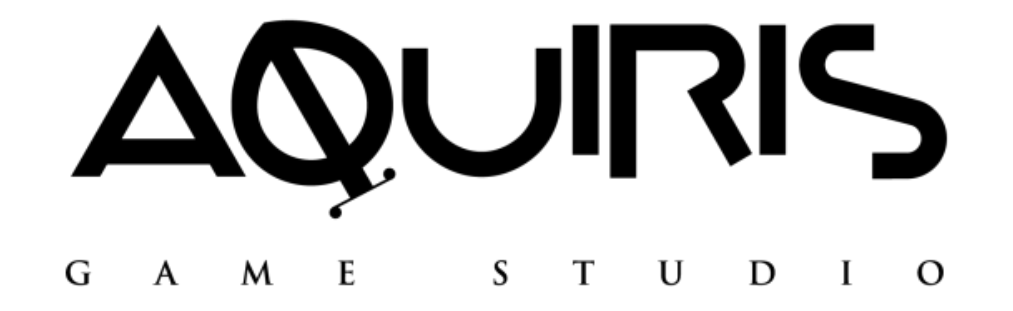

### **Oktagon**

Desenvolvedora de jogos para dispositivos móveis fundada no Rio de Janeiro em 2008 e responsável por múltiplos jogos lançados para as plataformas iOS e Android

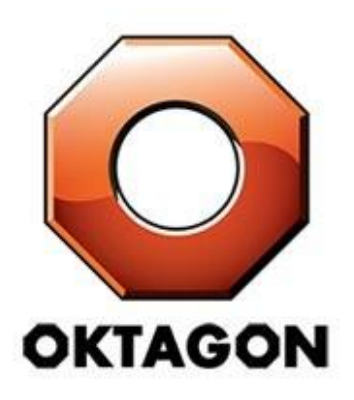

## **IMGNATION Studios**

Desenvolvedora de jogos de Realidade Virtual localizada em Santa Maria, no Rio Grande do Sul

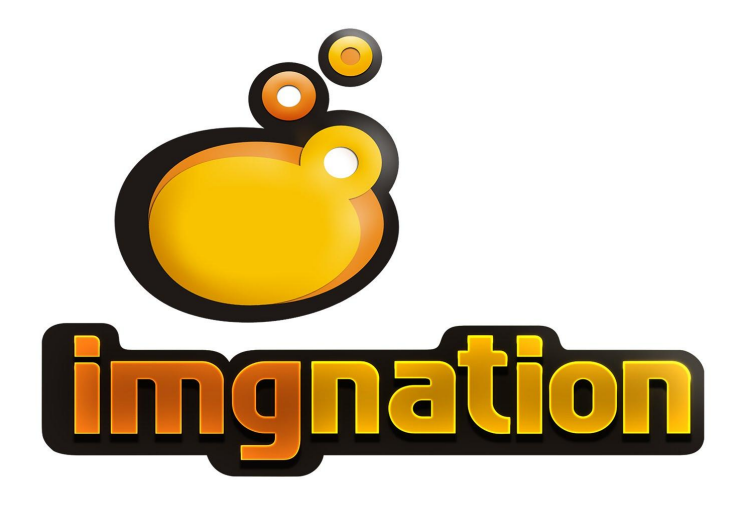

## **E várias outras**

Um estudo do BNDES publicado em 2014 contabilizou cerca de 130 empresas de desenvolvimento de jogos

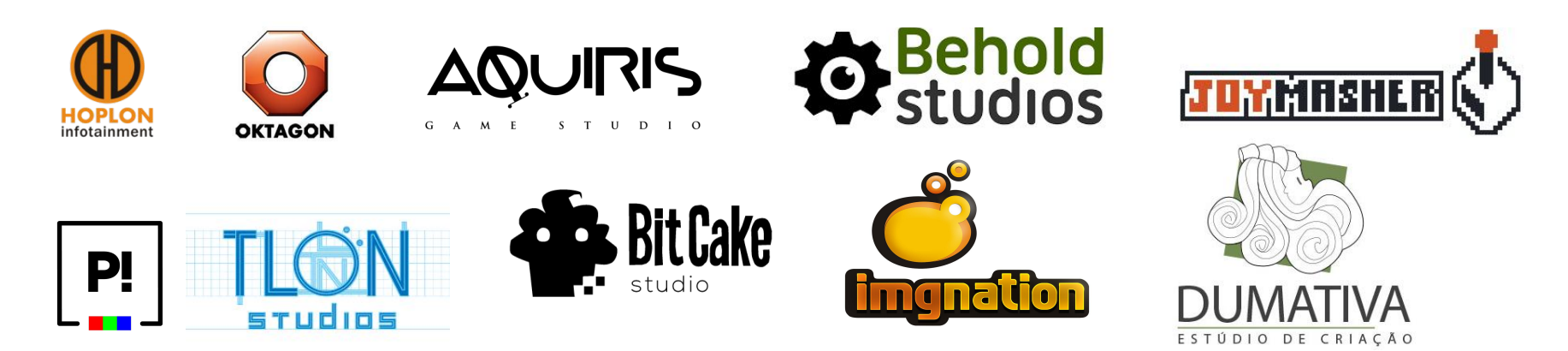

## **Hoplon e o Taikodom**

- O maior projeto de jogo de computador desenvolvido no Brasil, pela empresa Hoplon Infotainment. Trata-se um jogo online do estilo simulador espacial, de ação.
- https://www.youtube.com/watch?v =eNsuada\_mY8

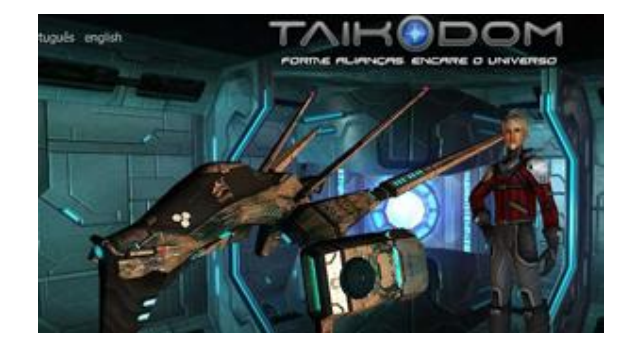

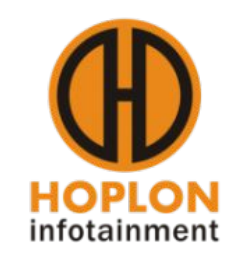

#### **Kiro Games (empresa de Camarões)**

- O "Kiro's Games" é o único estúdio de games no país.
- Sua história começou em 2003
- 0 estúdio só se tornou uma empresa em 2013
- Até cortes de energia eles enfrentaram devido a apagões em camarões

"Nós realmente queríamos que as pessoas vissem a África como uma 'terra de desafios', não como uma 'terra de problemas'"

Oliver Madiba Fundador do estúdio, ao site "Kotaku"

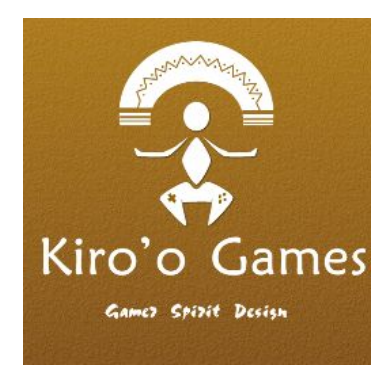

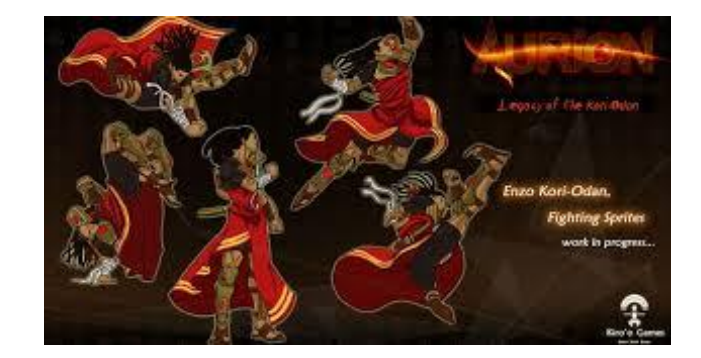

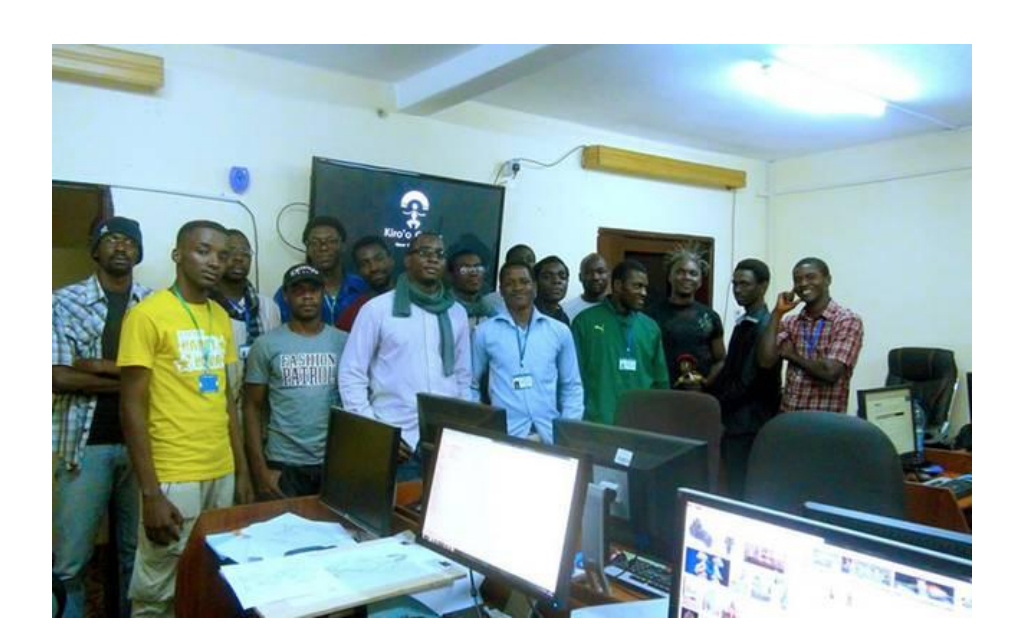

#### **aurion legacy of the kori-odan**

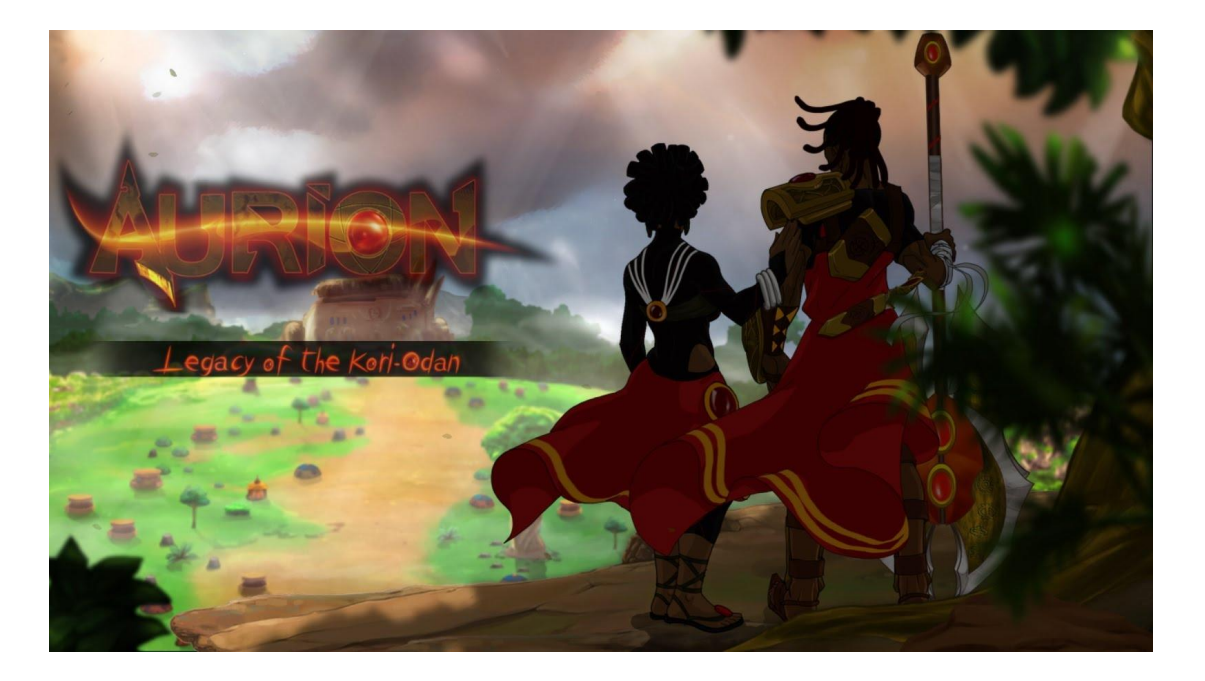

<https://www.youtube.com/watch?v=hyiY8f7T9e8>

## **Mãos Na MASSA!**

## **ATIVIDADE**

- Dividir em grupos de 3-4 pessoas
- Escrever uma proposta de enredo de um jogo baseado na cultura urbana local (10 minutos)
- Não esquecer o nome do jogo!
- 1 minuto para fazer o pitching (Conversa de elevador)
	- Você deve ser capaz de vender o seu produto ou ideia em um curto espaço de tempo
- Dicas
	- Como ganhar dinheiro?
	- Qual diferencial?

## **Recomendações de pesquisa**

- Jogos Indie
	- São jogos desenvolvidos por empresas independentes
- Indie Game: The Movie(Jogos indie: O Filme)
	- Um documentário que mostra a jornada de desenvolvedores indie durante a criação dos jogos e o lançamento do trabalho, assim como eles, para o mundo.
	- Pode ser baixado diretamente da Steam
- Steam Greenlight
	- É um sistema onde os consumidores escolhem quais jogos indie serão vendidos no mercado da Steam

## **Como fazer um jogo de computador?**

# LINGUAGENS DE **programação**

## **O que é uma linguagem de programação?**

## **O que é uma linguagem de programação?**

- Linguagem Padronizada
- Instruções para o Computador

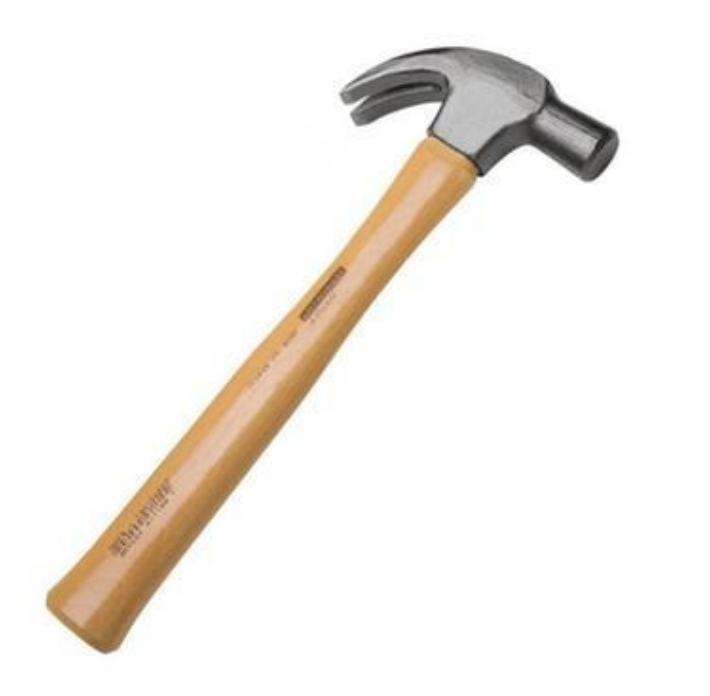

## **Programa**

- Sequência de instruções
- Executar uma tarefa
- Ex: JOGO!

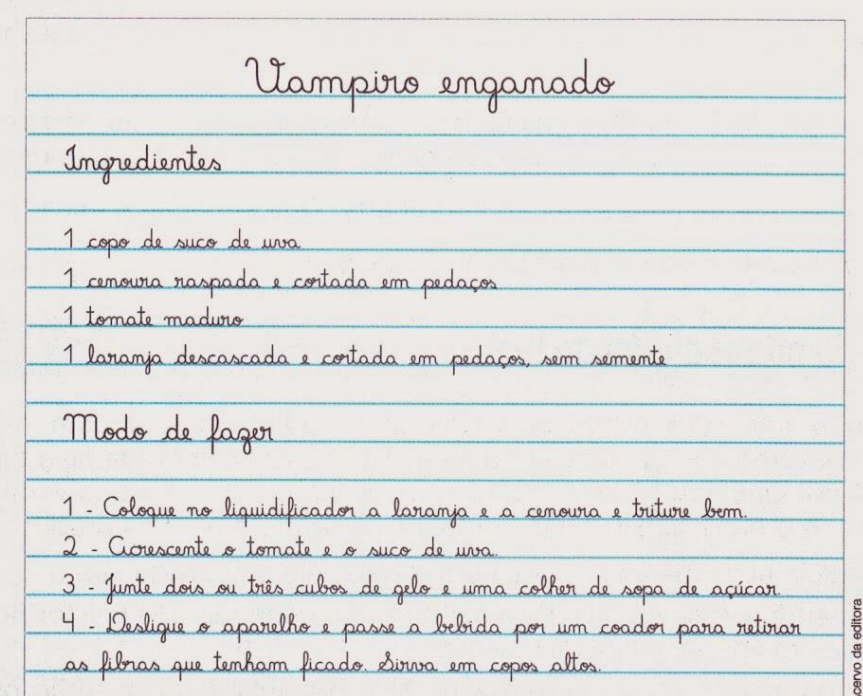

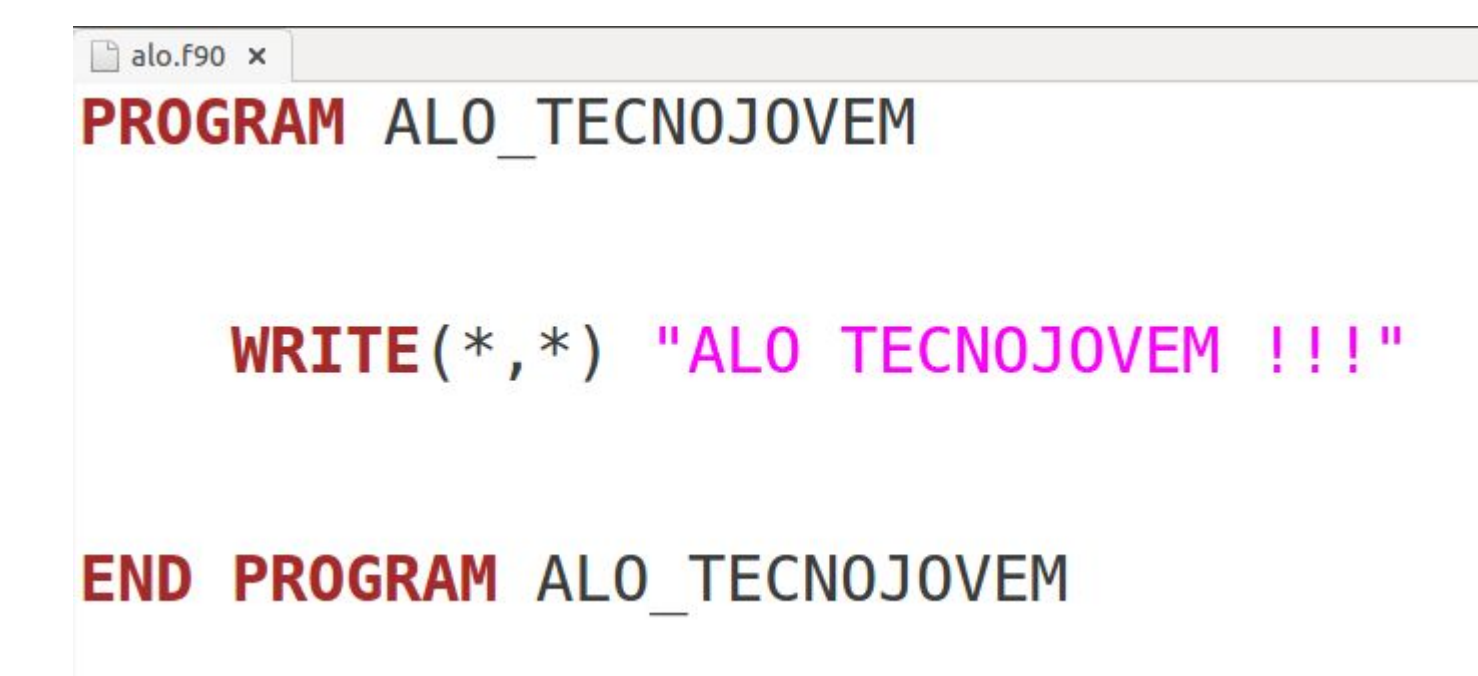

#### ALO TECNOJOVEM !!!

 $\Box$  calc.f90  $\times$ PROGRAM CALCULO TECNOJOVEM INTEGER :: A, B, C  $A = 2$  $B = 3$  $C = A + B$ WRITE $(*,*)$  C

**END PROGRAM** CALCULO TECNOJOVEM

5

## **Muito simples! Mas e o jogo?**

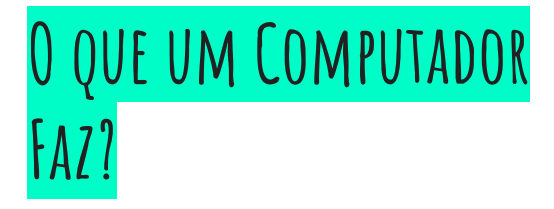

#### **O que um Computador Faz?**

- Processador ○ Cálculos
- Memória
	- Armazenamento

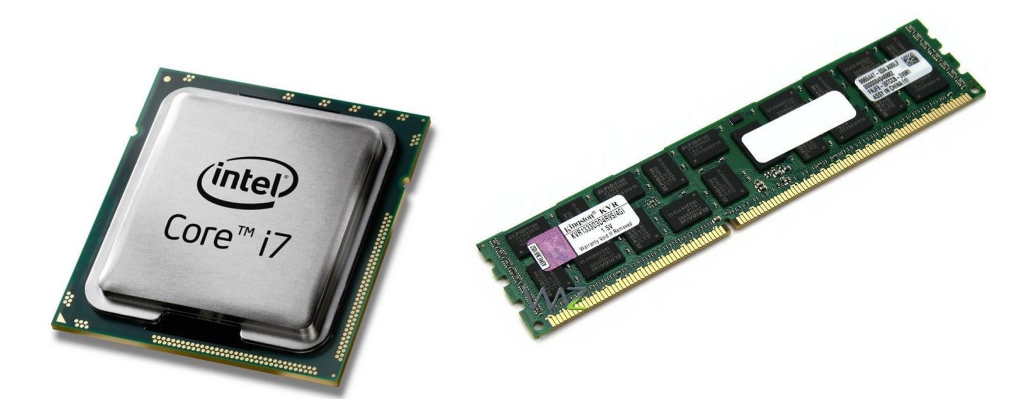

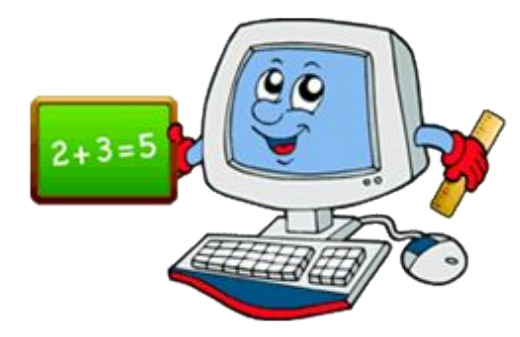

## **O QUE MAIS AS LINGUAGENS FAZEM?**

- Comandos mais complexos
- $\bullet$   $E\times$ :
	- Criar janelas
	- Conectar a Internet
	- Desenhar imagens
	- Reproduzir sons

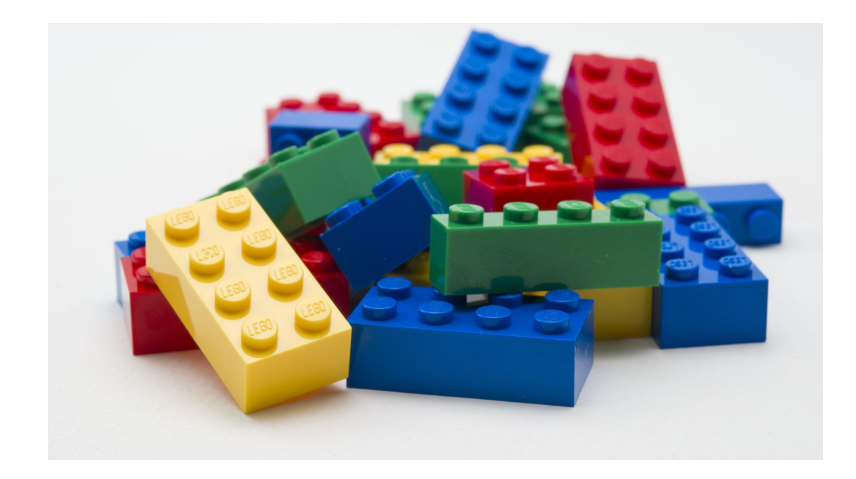

## **Exemplos de linguagens**

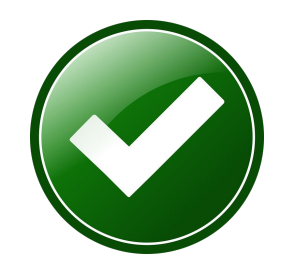

- $\bigcap$
- $C++$
- C#
- Java
- Javascript
- Python

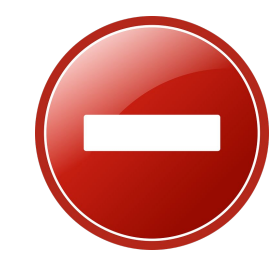

- **HTML**
- Photoshop
- Corel Draw

## **Onde estudar**

- Tecnojovem Avançado
- Internet
	- Youtube
- Livros
- Universidade
	- Cursos: **Ciência da Computação** ou **Engenharia da Computação**
	- UERJ, UFF, UFRJ e Outras

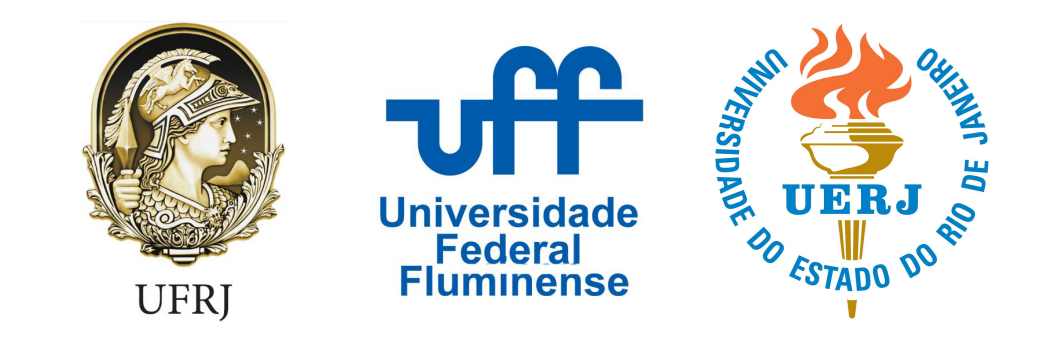

## **Game Engines**

## **O que é um Game Engine?**

- Um programa de computador ou conjunto de bibliotecas que simplificam o desenvolvimento de jogos eletrônicos
	- Motor gráfico
	- Motor de física
	- Animação
	- Sons
	- Inteligência artificial
	- Rede para multiplayer
- Elas existem em vários preços
- Empresas grandes possuem motores próprios

## **Exemplos de Game Engine**

- CryEngine
	- [https://www.youtube.com/watch?v](https://www.youtube.com/watch?v=r5nB9u4jjy4)  $=r5nB9u4jiv4$
- Unreal Engine
	- o [https://www.youtube.com/watch?v](https://www.youtube.com/watch?v=eMF1Th5HK9A) [=eMF1Th5HK9A](https://www.youtube.com/watch?v=eMF1Th5HK9A)
- Unity3D
	- [https://www.youtube.com/watch?v](https://www.youtube.com/watch?v=44M7JsKqwow) [=44M7JsKqwow](https://www.youtube.com/watch?v=44M7JsKqwow)

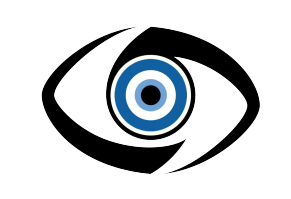

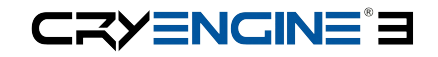

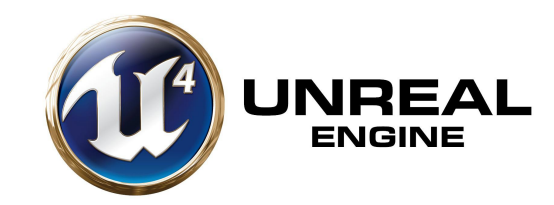

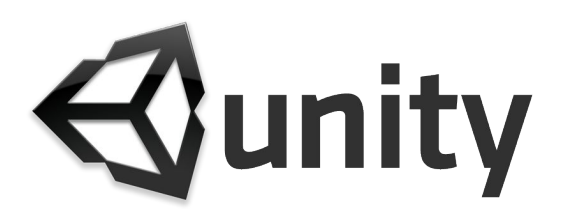

## **CryEngine**

Características Principais

- Melhor qualidade de iluminação
- Física muito realística
- Animações complexas
- $\bullet$   $C++$  e lua
- Pague o quanto quiser
- Royalty free
- Loja própria

Jogos Famosos

- Ryse
- Saga Crysis
- FarCry 1
- State of Decay

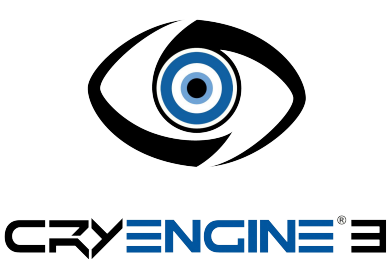

## **Unreal Engine**

Características

- Gráficos foto realísticos
- Avançada iluminação em tempo real
- Sistemas de partículas que suporta até 1 milhão de partículas
- $\bullet$   $C++$
- De graça até os primeiros 3 mil dolares por projeto por trimestre, após isso são 5% de royalties
- Loja própria

Jogos Famosos

- BioShock 2
- Batman: Arkham Knight
- Rocket League
- Mortal Kombat X
- Borderlands
- Outlast
- Deadpool

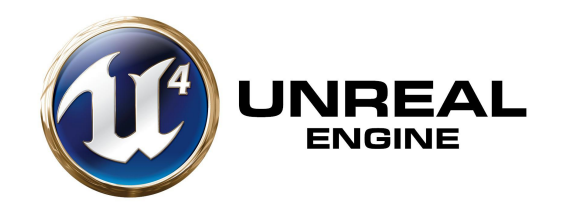

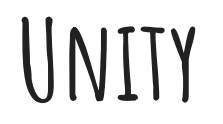

Características

- Possui licença gratuita
- Maior comunidade de desenvolvedores
- $\bullet$   $\cdot$   $\cdot$   $\cdot$   $\cdot$   $\cdot$
- Sempre está sendo atualizada
- Loja de Assets
- Anúncios próprios
- Material em português é fácil de achar na internet
- Até 100 mill dolares anuais é livre para uso

Jogos Famosos

- Kerbal Space Program
- Broforce
- Lara Croft: Relic Run
- Slender: The Arrival
- Bad Piggies

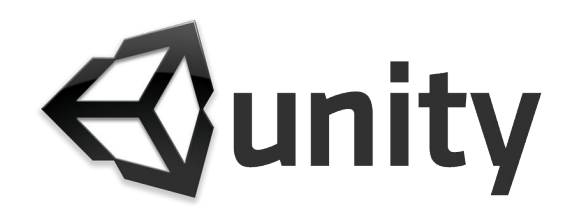

### **Atividade**

- Pesquisem no google (2 min)
	- "nome do jogo" game engine
		- (Ex: Dota 2 game engine)
	- "nome da engine" games
		- (Unity3D games)

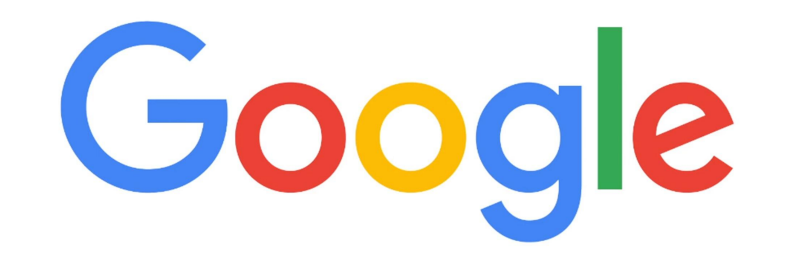

## **Falando em Youtubers e Pesquisar...**

## **Paulo (We make a game)**

"Esse canal é destinado a comunidade de desenvolvedores de jogos, aprenda, compartilhe e complemente"

**33.760** inscritos • **1.983.770** visualizações

<https://www.youtube.com/user/wemakeagame/>

## **GamesIndie**

"Inovação, criatividade, diversão e muito mais! Se você gosta de jogos indie se inscreva e curta bons videos sobre esses games!"

**62.978** inscritos • **3.654.572** visualizações

<https://www.youtube.com/user/GamesIndie/>

## **O próprio site do Unity**

- O site já possui bastante conteúdo em português, mas não recomendamos 100% pois o suporte total está em inglês
- Alguns vídeos possuem legenda(manual ou automática)
- [http://unity3d.com/pt/learn/tutorials/modules/beginner/li](http://unity3d.com/pt/learn/tutorials/modules/beginner/live-training-archive/creating-a-jewel-miner-game?playlist=17219) [ve-training-archive/creating-a-jewel-miner-game?playlist=](http://unity3d.com/pt/learn/tutorials/modules/beginner/live-training-archive/creating-a-jewel-miner-game?playlist=17219) [17219](http://unity3d.com/pt/learn/tutorials/modules/beginner/live-training-archive/creating-a-jewel-miner-game?playlist=17219)

## EXEMPLOS NO UNITY

#### **space shoter**

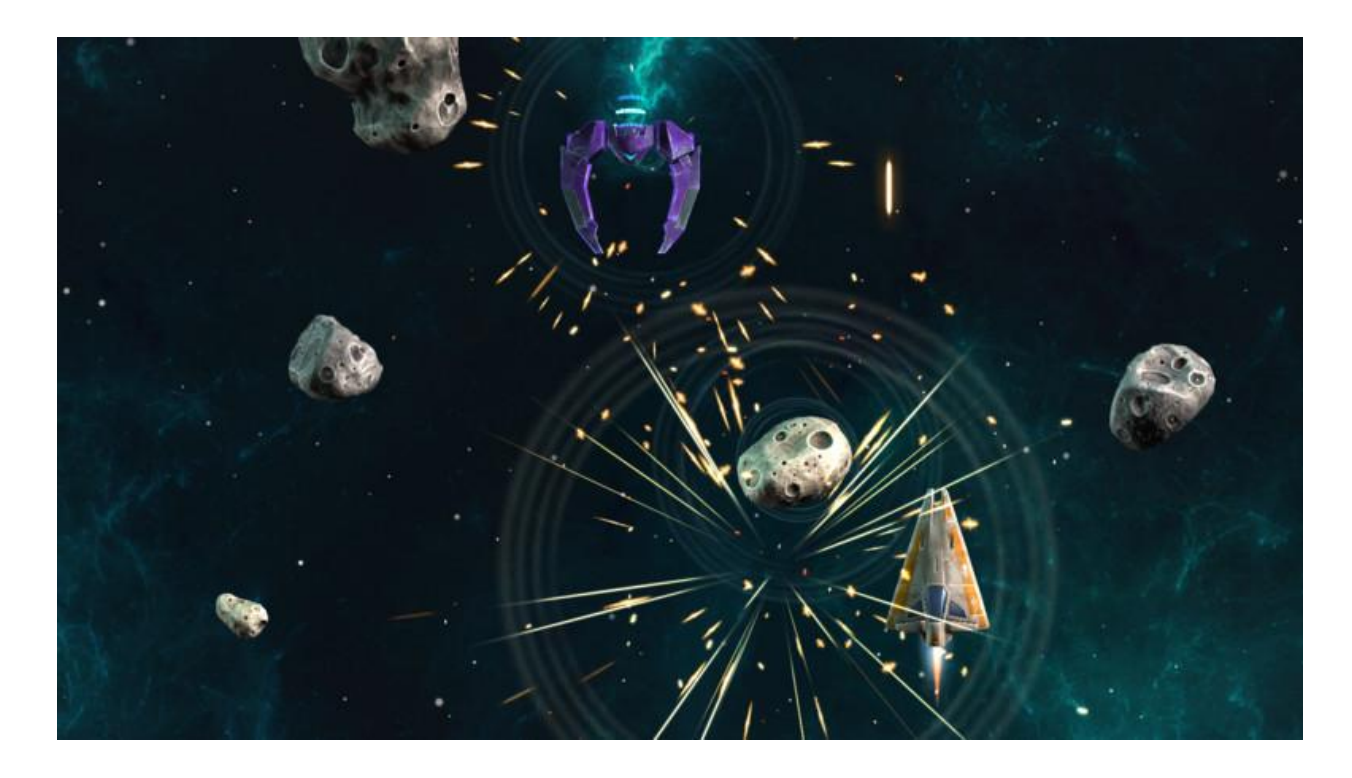

### **2D Plataformer**

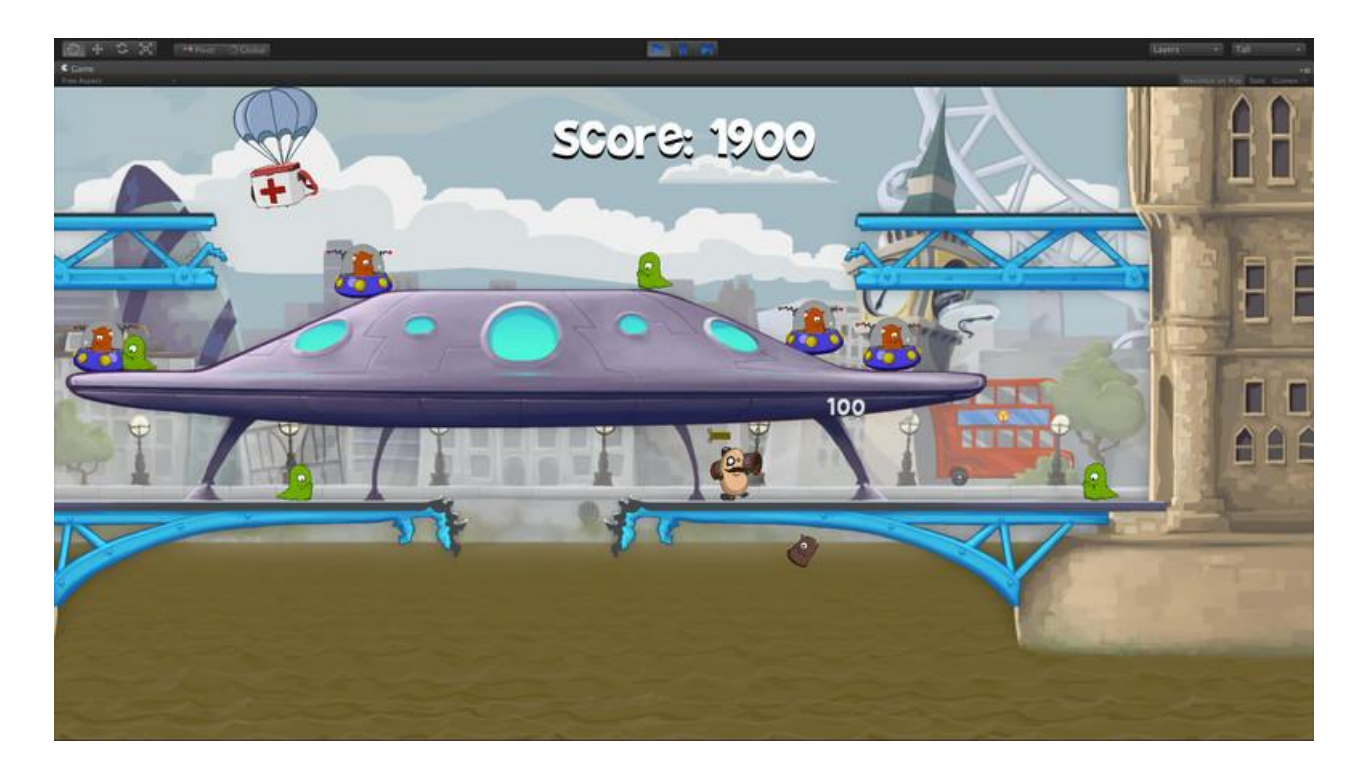

**" você É o único representante do seu sonho na face da Terra, se isso não fizer você correr, Eu não sei o que vai..." - Emicida**